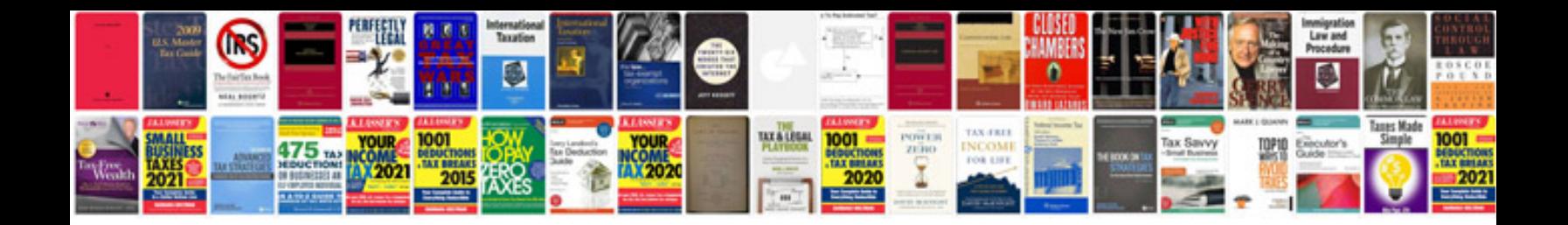

**2005 ford explorer owners manual**

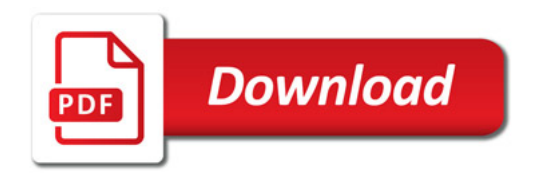

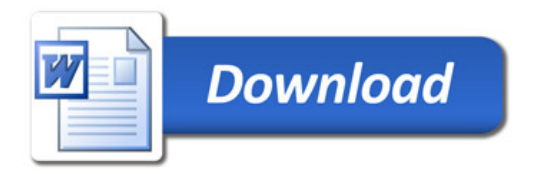